Jacek M. ŁĄCZNY, Sebastian IWASZENKO, Marcin MICHALAK Główny Instytut Górnictwa

# **SYSTEM WSPOMAGAJĄCY OCENĘ EMISJI CO<sup>2</sup> ZE ZWAŁOWISK ODPADÓW POWĘGLOWYCH**

**Streszczenie**. Artykuł opisuje aplikację bazodanową – część systemu COOL's – która zajmuje się akwizycją, przechowywaniem i udostępnianiem informacji o stanie zwałowisk odpadów powęglowych. Podczas implementacji wspomnianych modułów zastosowano ciekawe i możliwe do adaptacji rozwiązania związane z pobieraniem danych z urządzeń pomiarowych oraz przechowywaniem ich w uniwersalnej strukturze bazy danych.

**Słowa kluczowe**: aplikacja bazodanowa, pomiarowa baza danych, akwizycja danych, emisja ditlenku węgla

# SYSTEM FOR SUPPORTING THE EVALUATION OF THE  $CO<sub>2</sub>$ EMISSION FROM COAL WASTE DUMPS

**Summary**. This article show the database application – part of the system COOL's – that collects, stores and publishes the data about the state of coal waste dumps. This application implements the adaptive and scalable model of acquisition of data from different devices. Also the universal model of different type/domain/unit values representation is in the database.

**Keywords**: database application, measurement database, data aquisition, carbon dioxide emission

# **1. Wstęp**

Problem zmian klimatycznych oraz wpływu, jaki na te zmiany wywierają gazy cieplarniane emitowane jako efekt działalności człowieka, jest jednym z najważniejszych, z jakimi boryka się obecnie ludzkość. Niezależnie od kontrowersji związanych z określeniem wpływu emisji antropogenicznej na klimat, samo dążenie do jej ograniczenia jest działaniem słusznym i wartym poniesienia wysiłku, szczególnie w przypadku dwutleneku węgla  $(CO<sub>2</sub>)$ , niewątpliwie najpopularniejszego z gazów cieplarnianych. Jednym ze źródeł jego emisji są obecne, szczególnie w obszarach związanych z wydobyciem węgla kamiennego, zwałowiska odpadów powęglowych [\[1\]](#page-10-0). W zwałowiskach tych ulokowane są głównie skały towarzyszące pokładom węgla. Skały te wydobywane są na powierzchnię razem z urobkiem, a następnie oddzielane od węgla w procesie przeróbki. Ponieważ proces separacji nie jest doskonały, na zwałowiska trafia również pewna ilość węgla. Węgiel ten podlega utlenianiu, a niekiedy może dochodzić także do jego samozapłonu [\[2\]](#page-10-1). Jako czynniki wpływające na skłonność węgla kamiennego do samozapłonu wymienia się: skład macerałowy, klasę węgla oraz warunki otoczenia [\[3\]](#page-11-0). Każde z tych zjawisk sprawia, że zwałowisko odpadów powęglowych staje się istotnym emitorem dwutlenku węgla, a wielkość tej emisji oraz jej charakter są trudne do uchwycenia. Z pomocą mogą przyjść tutaj odpowiednie techniki pomiarowe, wsparte technologiami informatycznymi.

Niniejszy artykuł przedstawia rozwiązanie, jakie zastosowano do pomiaru wielkości pozwalających na określenie wielkości emisji dwutlenku węgla z obszaru zwałowiska. Zaproponowano strukturę relacyjnej bazy danych, w której gromadzone są wyniki pomiarów, przedstawiono założenia oraz sposób implementacji oprogramowania przeznaczonego do akwizycji danych podczas sesji pomiarowych. Prezentowane oprogramowanie jest wykorzystywane do monitoringu zwałowisk odpadów powęglowych, znajdujących się przede wszystkim na obszarze województwa śląskiego.

## **2. Charakterystyka problemu**

Określenie wpływu, jaki wywiera na powietrze atmosferyczne obiekt zwałowiska odpadów powęglowych, wymaga wyznaczenia wielkości emisji tego gazu. W rozważanym przypadku istotna jest wielkość emisji wyrażona jako masa dwutlenku węgla opuszczająca obiekt zwałowiska w zadanej jednostce czasu. Pod pojęciem "opuszczania" zwałowiska przez dwutlenek węgla należy rozumieć tutaj całościową ilość dwutlenku węgla przenikającą przez powierzchnię zwałowiska od strony bryły zwałowiska do otaczającego powietrza. Jako jednostkę czasu przyjmuje się tutaj najczęściej okres jednego roku. Dodatkowo istotne jest także wyznaczenie średniej wartości emisji z jednostki powierzchni zwałowiska w jednostce czasu. Znajomość tej wielkości pozwala na porównywanie ze sobą różnych obiektów i ocenę efektywności zachodzących w ich wnętrzu procesów utleniania lub spalania.

Wyznaczenie emisji odbywa się w sposób pośredni, dzięki pomiarom wielkości, takich jak: stężenie dwutlenku węgla przy powierzchni zwałowiska, pomiarów temperatury na różnych głębokościach w zwałowisku, pomiaru szybkości, z jaką przemieszczają się gazy w kierunku normalnej do powierzchni zwałowiska. Ponieważ dwutlenek węgla jest gazem obecnym w powietrzu otaczającym zwałowisko, konieczne jest przeprowadzenie pomiarów jego stężenia w otoczeniu zwałowiska (pomiar tła) oraz wyznaczenie kierunków i wartości strumienia powietrza opływającego zwałowisko. Zbilansowanie strumieni napływającego i wtłaczanego w bryłę zwałowiska naporem wiatru strumienia dwutlenku węgla oraz strumienia opuszczającego zwałowisko w innych miejscach, pozwala na wyznaczenie ilości tego gazu powstającej jako konsekwencji procesów utleniania i spalania. Istotne jest zatem nie tylko dokonanie pomiarów przedstawionych wielkości, ale również odpowiedni dobór punktów na zwałowisku, w których pomiary muszą być robione. Dodatkowo, wyznaczenie emisji nie może bazować jedynie na pojedynczej sesji pomiarowej, ponieważ mierzone wartości są zależne od panujących warunków pogodowych (w szczególności siły oraz kierunku wiatru oraz operacji słonecznej). Konieczne jest zatem rejestrowanie zestawu pomiarów pochodzących z wybranego zbioru punktów pomiarowych rozlokowanych na zwałowisku, przy czym rejestracje te muszą być powtarzane co najmniej kilka razy. Zarejestrowane dane należy następnie przeliczyć, tak aby uzyskać wyznaczoną wartość emisji, odpowiadającą całej bryle zwałowiska. Etapy gromadzenia, składowania, przetwarzania i udostępniania danych oraz informacji dotyczącej zwałowisk wymagają odpowiedniego wsparcia informatycznego.

Niezwykle istotną kwestią, dotyczącą zwałowisk odpadów powęglowych, są wspomniane już samozapłony. Zjawiska pożarowe, rozwijające się w obrębie obiektów, to nie tylko gwałtowny wzrost emisji dwutlenku węgla. Zagrożenie, jakie stwarzają one dla obszarów otaczających zwałowisko oraz zamieszkujących je ludzi, wymaga często podejmowania natychmiastowych środków zaradczych, zmierzających do ugaszenia powstałego pożaru. Przeprowadzane w ramach oceny emisji dwutlenku węgla pomiary stanowią również skuteczne narzędzie identyfikacji rozwijających się we wnętrzu zwałowiska stanów pożarowych. Jest to aspekt, którego nie można pominąć w procesie oceny uciążliwości zwałowiska dla otoczenia, a w szczególności dla powietrza atmosferycznego. Dzięki prowadzonym pomiarom możliwa jest też ocena zastosowanych na zwałowisku rozwiązań technologicznych, mających na celu prewencję pożarową oraz ograniczenie emisji dwutlenku węgla.

Celem, jaki przyświecał podczas tworzenia systemu przedstawianego w niniejszym artykule, było opracowanie narzędzia pozwalającego na automatyzację pomiarów oraz skuteczne gromadzenie i udostępnianie ich rezultatów. Oprogramowanie to stanowi element większego systemu, gromadzącego dane o obiektach zwałowisk, prowadzonych na nich działaniach,

technologiach oraz umożliwiającego uzyskanie informacji dotyczącej stanu poszczególnych zwałowisk. System ten jest obecnie rozwijany w Głównym Instytucie Górnictwa.

## **3. Zakres funkcjonalny systemu**

Zadania stawiane przed systemem informatycznym można podzielić na kilka zasadniczych kategorii:

- akwizycja danych,
- przetwarzanie i analiza danych,
- prezentacja i udostępnianie danych.

Komponenty systemu, służące akwizycji danych, stanowią na chwilę obecną najbardziej zaawansowaną część systemu COOL's. W ramach prac na tą kategorią powstał nie tylko program prezentowany w niniejszym artykule, ale i specjalistyczne urządzenie pomiarowe ATK (*Instrument for measuring carbon dioxide emission from mine waste dumps*"), nagrodzone srebrnym medalem na targach innowacyjności w Brukseli.

Przetwarzanie i analiza danych mają na celu wyznaczenie wartości rzeczywistej emisji ditlenku węgla. Wartości te wyliczane są na podstawie tak zwanego stanu termicznego zwałowiska, składu powietrza porowego zawartego wewnątrz zwałowiska oraz na podstawie warunków wietrznych i termicznych najbliższego sąsiedztwa zwałowiska.

Ostatni element systemu stanowić będzie udostępnianie i wizualizowanie wyników potencjalnym, zainteresowanym użytkownikom. Takim użytkownikiem może być zarówno ekspert dziedzinowy, którego zadaniem będzie monitorowanie stanu poszczególnych zwałowisk i podejmowanie ewentualnych działań prewencyjno-gaśniczych, jak i operator (właściciel) konkretnego zwałowiska, zainteresowany wielkością bieżącej emisji w kontekście tzw. handlu limitami.

### **4. Zastosowane rozwiązania**

Podczas prac nad projektowaniem i implementacją systemu zastosowano kilka interesujących rozwiązań programistycznych i bazodanowych, które zostaną pokrótce przedstawione poniżej.

#### **4.1. Przechowywanie danych pomiarowych**

Na diagramie przedstawionym na rys. 1 pominięto pewne zbędne tabele związane z samą czynnością przeprowadzania pomiarów (pola MPT\_ID, MSN\_ID to klucze główne w innych tabelach). Etymologia nazw kluczy głównych tabel jest następująca: klucz główny ma nazwę *XYZ\_ID*, gdzie trójliterowy wyróżnik *XYZ* budowany jest z pierwszych liter członów tworzących nazwę tabeli oraz ostatniej litery nazwy tabeli. W przypadku jednoczłonowej nazwy tabeli wyróżnikiem są dwie pierwsze oraz ostatnia litera nazwy.

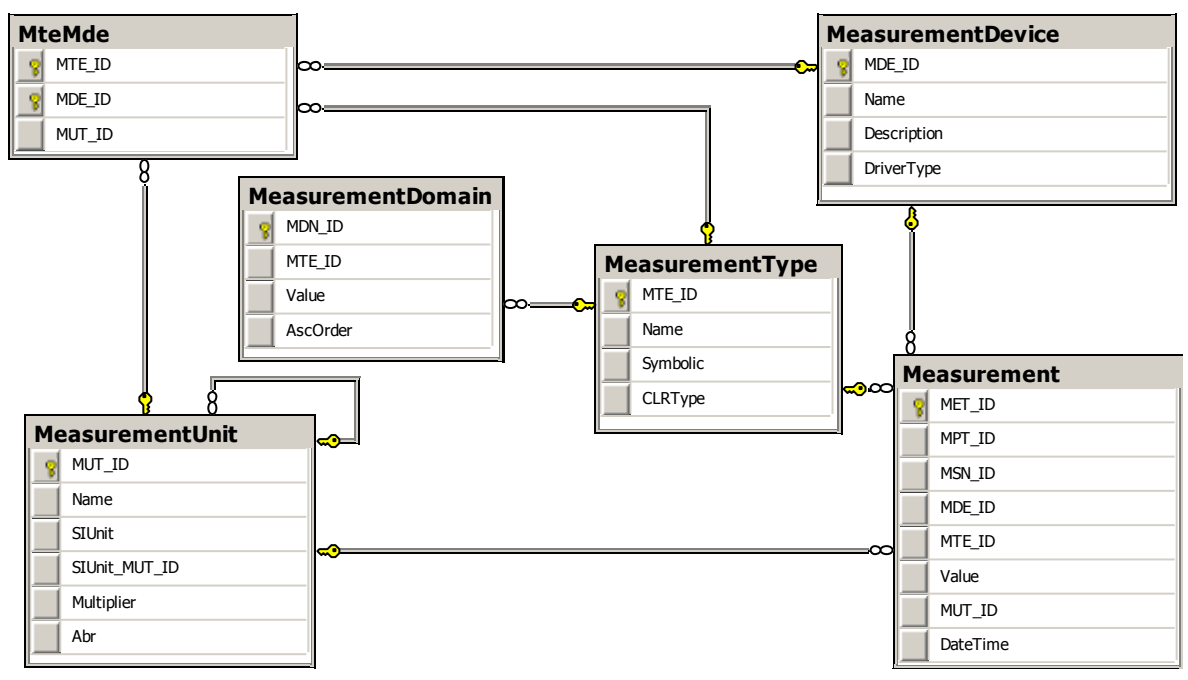

Rys. 1. Fragment bazy danych systemu COOL's Fig. 1. The part of the COOL's system database

Podstawową zaletą stworzonej struktury tabel jest kompletne odseparowanie wartości liczbowych (zarówno dyskretnych, jak i ciągłych) od wielkości mierzonych. Wielkości mierzone lub inaczej zjawiska, których natężenie (intensywność) mamy zamiar mierzyć, przechowywane są w tabeli *MeasurementUnit*. Na chwilę obecną są to na przykład takie wielkości, jak prędkość przepływu czy stężenie.

Tabela *MeasurementDevice* przechowuje informację o urządzeniach pomiarowych przewidzianych podczas pracy urządzenia zajmującego się akwizycją danych. Oprócz samego opisu urządzenia przechowuje się także informację o tzw. sterowniku logicznym, którego rola zostanie opisana w dalszej części. Tabela *MeasurementType* przechowuje informacje o bezpośrednio mierzonych wielkościach. Jeśli dana wielkość posiada typ dostępny w bibliotece .Net, to w polu *CLRType* znajduje się odpowiadający mu typ biblioteki .Net. W przeciwnym razie dyskretne wartości danej wielkości znajdują się w słownikowej tabeli *MeasurementDo-* *main*. Różnica pomiędzy *MeasurementType* a *MeasurementUnit* polega na tym, że ta druga przechowuje informację o pewnym, ogólnym zjawisku (temperatura, przepływ, stężenie), podczas gdy *MeasurementType* dotyczy konkretnego miejsca obserwacji (temperatura na powierzchni hałdy, stężenie CO<sub>2</sub>, temperatura wewnątrz hałdy).

Ponieważ dane urządzenie może mieć możliwość mierzenia kilku różnych wielkości i to w różnych jednostkach, powstała tabela *MteMde*, która łączy ze sobą podane informacje. Sama tabela *Measurement* przechowuje informacje o poszczególnych zmierzonych wartościach. Dana wartość związana jest oczywiście z mierzoną wielkością (*MeasurementType* i *MeasurementUnit*) oraz urządzeniem pomiarowym.

Chwilę uwagi należy jeszcze poświęcić tabeli *MeasurementUnit*. Można się spodziewać, że dane zjawisko (np. przepływ czy stężenie) w zależności od miejsca, w którym jest mierzone, bądź substancji, której dotyczy, może przyjmować wartości z różnych zakresów. Stężenie CO czy CO<sub>2</sub> wyraża się na przykład zupełnie innym rzędem jednostek niż stężenie O<sub>2</sub>. Stad też możliwość zapewnienia współistnienia w tabeli zarówno podstawowych jednostek (metr, dżul, %), jak i ich wielokrotności oraz podwielokrotności. Stąd też relacja pomiędzy kluczem głównym tabeli *MUT\_ID* oraz kluczem obcym *SIUnit\_MUT\_ID*.

#### **4.2. Akwizycja danych pomiarowych – sterownik logiczny**

Na chwilę obecną system jest w stanie rejestrować dane pochodzące z czterech różnych urządzeń pomiarowych. Są to odpowiednio: anemometr ultradźwiękowy, miernik stężenia CO2, termopara oraz termoanemometr. Ponieważ już na etapie projektowania systemu było wiadomo, że należy przewidzieć możliwość rozszerzenia listy urządzeń obsługiwanych przez system, konieczne było zapewnienie jednakowej i spójnej obsługi wszelkich urządzeń pomiarowych, nawet i tych jeszcze nieznanych.

Ostatecznie zdecydowano się na koncepcję sterownika logicznego urządzenia. Z punktu widzenia systemu, do obsługi każdego urządzenia pomiarowego należy dostarczyć dedykowaną klasę, której zadaniem jest odpowiednie pobranie i odczytanie danych z urządzenia, a następnie zapisanie danych do bazy. Klasę tę nazwano właśnie sterownikiem logicznym.

Chcąc zapewnić jednakową obsługę każdego sterownika logicznego, zaczęto od stworzenia klasy bazowej (*ObjectDriver*), po której będzie dziedziczył każdy z kolejnych sterowników logicznych. Rolą klasy *ObjectDriver* jest nie tylko zdefiniowanie spójnego interfejsu przetwarzania i zapisywania danych, ale także poprawna konfiguracja portu szeregowego dla każdego ze specyfikowanych sterowników logicznych.

Po uruchomieniu programu służącego akwizycji danych tworzona jest lista portów szeregowych. Z każdym elementem listy związany jest konkretny port szeregowy, a obsługą zdarzenia nadejścia danych zajmuje się właśnie dedykowany sterownik logiczny. Dobór odpowiedniego sterownika do odpowiedniego portu odbywa się na podstawie zawartości pliku konfiguracyjnego (domyślna konfiguracja) bądź też na podstawie danych wprowadzonych przez użytkownika.

### **4.3. Konfiguracja komunikacji z urządzeniami**

W bieżącej wersji oprogramowania do poprawnego skonfigurowania urządzenia nie wystarczą działania użytkownika przeprowadzone w zakładce "Konfiguracja portów". Do poprawnej pracy systemu potrzebny jest jeszcze zbiorczy plik konfiguracyjny. W pliku tym ustala się, które urządzenie jest podpięte pod który port szeregowy oraz z jaką częstotliwością będzie dokonywana transmisja danych. Należy zaznaczyć, że jest to konfiguracja zapisywana pomiędzy poszczególnymi uruchomieniami programu.

Dodatkowo należy jeszcze wspomnieć, że oprócz zbiorczego pliku konfiguracyjnego, dla każdego sterownika logicznego istnieje osobny plik konfiguracyjny, zawierający domyślne parametry związane z przesyłem danych.

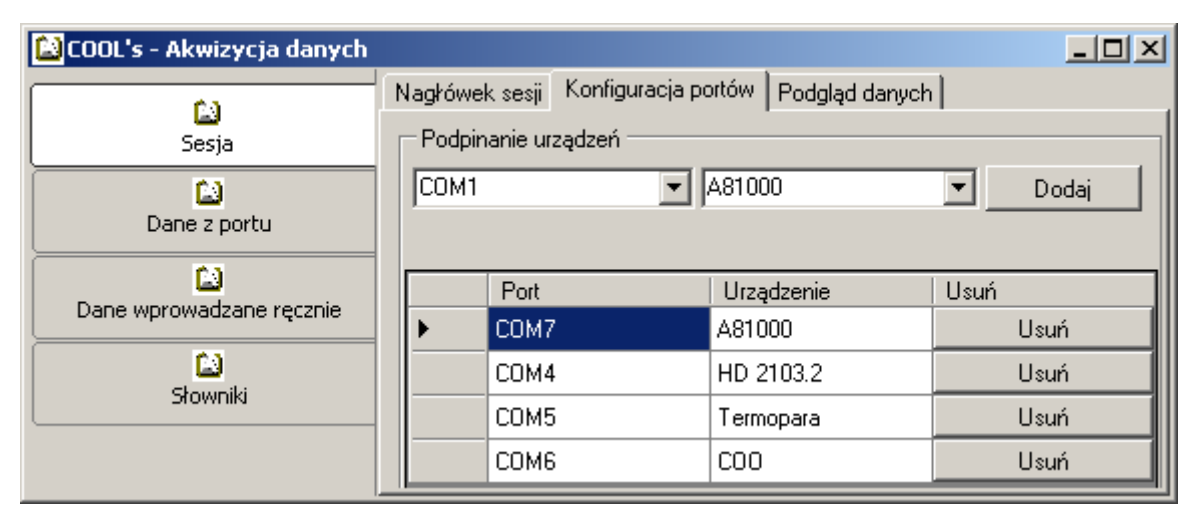

Rys. 2. Zakładka konfigurowania komunikacji z urządzeniami pomiarowymi

Fig. 2. Measurement devices communication configuration tab

### **4.4. Generowanie raportów z przeprowadzonych pomiarów**

System COOL's, stanowi połączenie akwizycji danych z aparaturą pomiarową COOL's. Na podstawie zgromadzonych danych generowane są dwa rodzaje raportów: sekundowy i stumilisekundowy. W raporcie sekundowym znajdują się informacje o zmierzonej wartości stężenia CO2, temperaturze otoczenia, trzech składowych prędkości wiatru oraz natężeniu przepływu powietrza. W raporcie stumilisekundowym znajdują się jedynie informacje o składowych prędkości wiatru. Dopiero na podstawie tych raportów wyznaczane są wartości emisji CO<sup>2</sup> z poszczególnych punktów pomiarowych. Do generowania raportów służy moduł "COOL's – Raporty".

Generowanie raportów powinno być możliwe zarówno na podstawie wskazanego zakresu czasowego przeprowadzonych pomiarów, jak również ich lokalizacji. Stąd też w opisywanym module użytkownik ma możliwość generowania raportów na dwa wspomniane sposoby.

# **5. Przykłady uruchomienia**

Przeprowadzenie cyklu pomiarów, niezależnie od tego, czy na zwałowisku czy w warunkach laboratoryjnych, odbywa się zawsze w ten sam sposób. Po uruchomieniu programu do akwizycji danych pojawia się pierwsza kontrolka z trzema zakładkami: "Nagłówek sesji", "Konfiguracja portów", "Podgląd danych" (rys. 3).

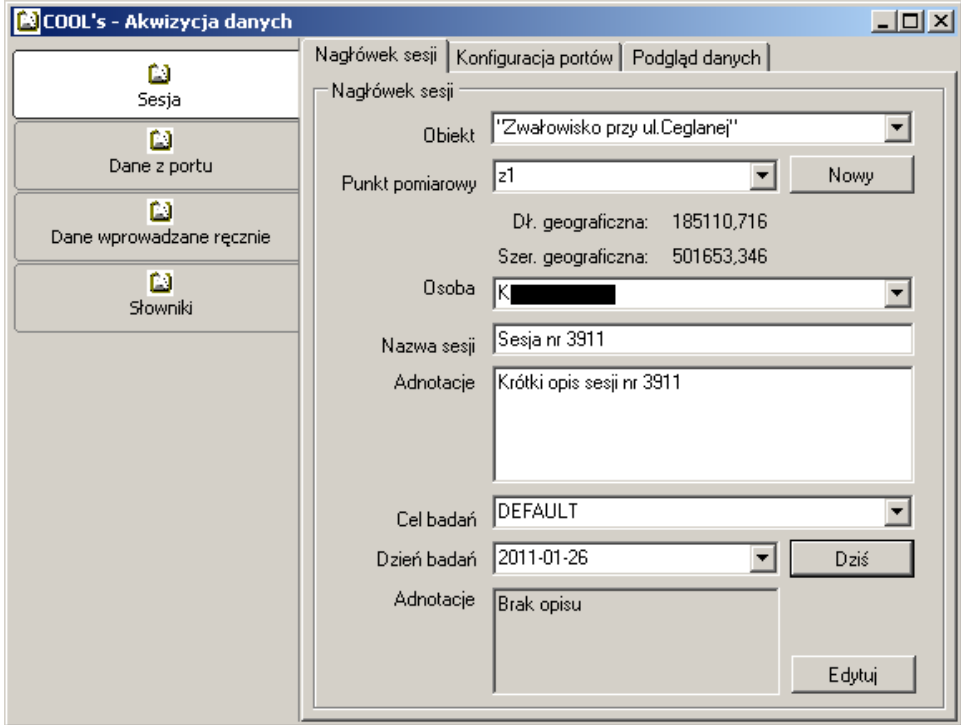

Rys. 3. Zakładka definiowania sesji Fig. 3. The new session definition tab

Pierwsza z zakładek służy zdefiniowaniu informacji dotyczących miejsca, lokalizacji, celu przeprowadzonych pomiarów, a także informacji dodatkowych, takich jak osoba przeprowadzająca pomiary i dodatkowe adnotacje. Na drugiej zakładce, jak już to zostało opisane wcześniej, przypisuje się urządzenia do poszczególnych portów. Jeśli pomiędzy poszczególnymi uruchomieniami programu konfiguracja podpięć urządzeń nie zmieniła się, program skorzysta z ostatnio zdefiniowanej konfiguracji. Ostatnia zakładka pozwala szybko zdiagnozować, które urządzenie jest podpięte pod który port i czy komunikacja zachodzi poprawnie.

Po zdefiniowaniu sesji użytkownik przełącza się na kontrolkę "Dane z portu" (rys. 4). W górnej części kontrolki wyświetlone są częściowe informacje o bieżącej sesji. W lewej dolnej części znajduje się lista portów/urządzeń, za pomocą której użytkownik wybiera, z których urządzeń chce pobierać dane do bazy.

Akwizycja danych pomiarowych trwa od momentu naciśnięcia przycisku "Start" do momentu naciśnięcia przycisku "Stop". Przez cały czas trwania akwizycji danych, ich podgląd jest widoczny w polu po prawej stronie kontrolki (rys. 5).

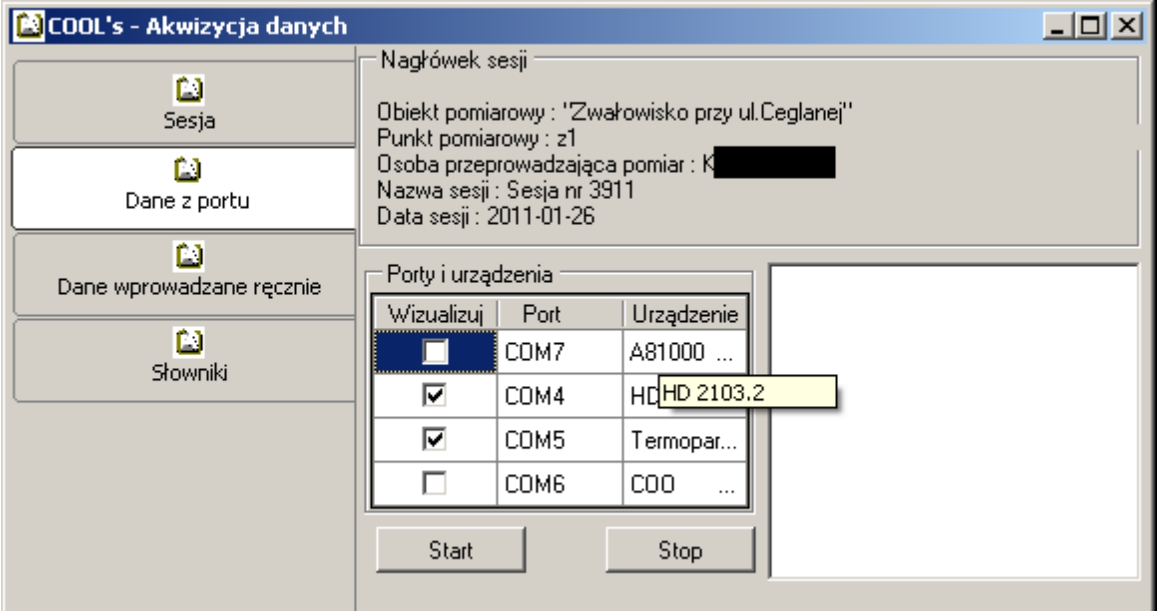

Rys. 4. Okno akwizycji danych

Fig. 4. The data acquisition window

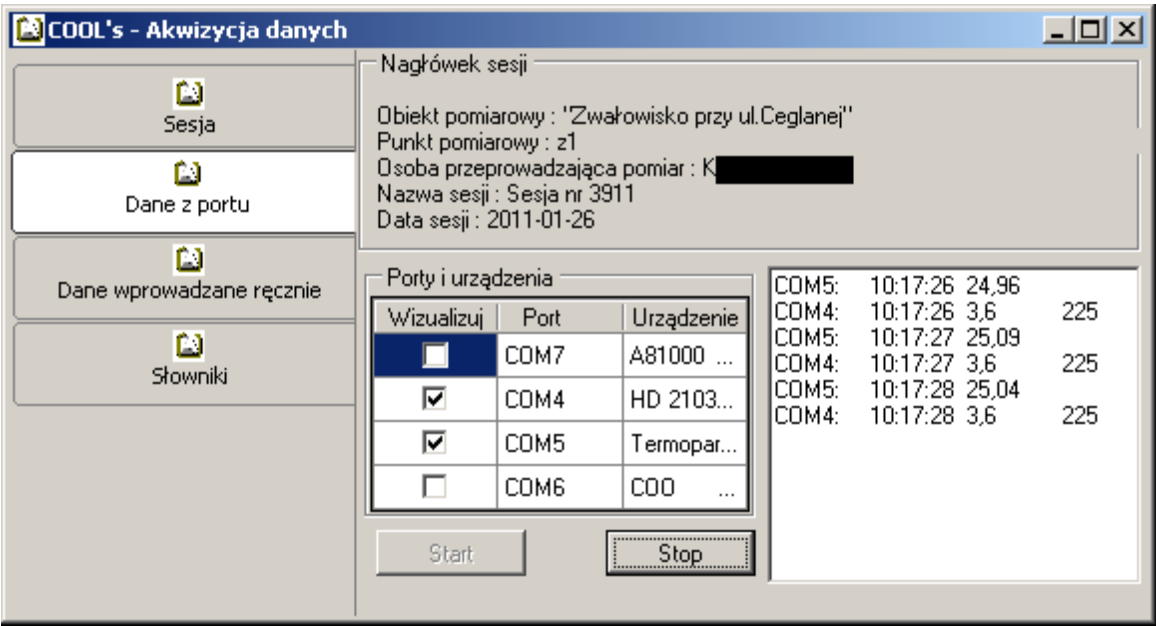

Rys. 5. Okno akwizycji danych podczas pobierania danych Fig. 5. The data acquisition window during the data receiving

Ostatnim etapem pracy z systemem COOL's jest generowanie raportów z przeprowadzonych pomiarów. Do tego celu korzysta się z odrębnego programu w ramach systemu. Po uruchomieniu aplikacji "COOL's – Raporty" wyświetla się proste okno (rys. 6), w którym użytkownik definiuje, z jakiego zakresu (geograficznego, czasowego) mają zostać wygenerowane raporty. Warto zaznaczyć, że ponieważ generowanie raportów nie zależy od przeprowadzania samych pomiarów, a jedynie od zawartości bazy danych, można tę czynność wykonać w dowolnym momencie po zakończeniu pomiarów.

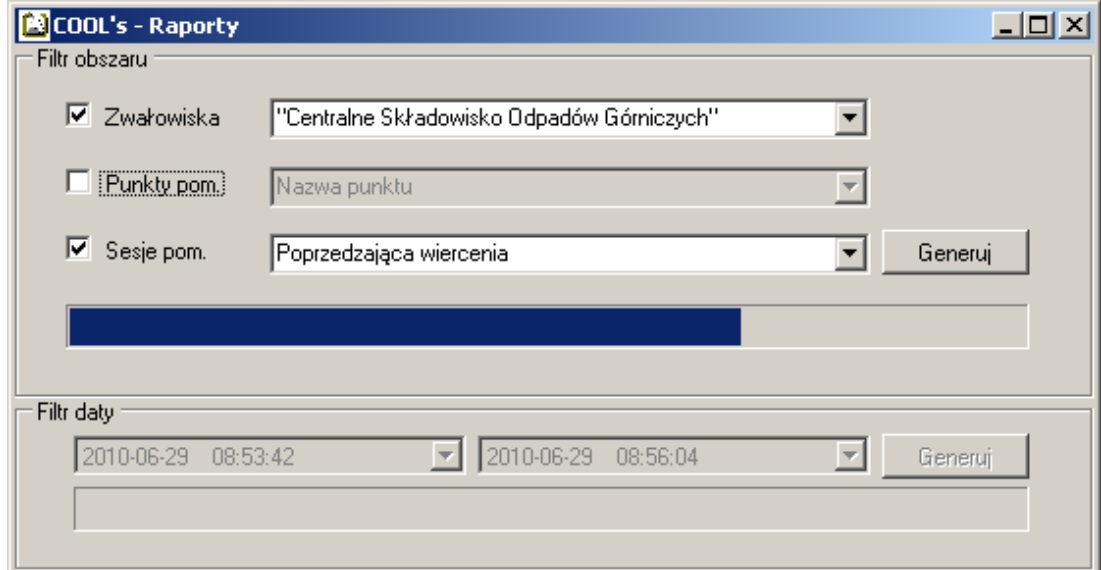

Rys. 6. Generowanie raportów konkretnej sesji na konkretnym zwałowisku Fig. 6. Generating reports from the selected session at the selected waste dump

## **6. Wnioski**

W artykule przedstawiono część systemu COOL's, który zarządza likwidacją emisji  $CO<sub>2</sub>$ ze zwałowisk odpadów powęglowych. Opisana część to dwa moduły: akwizycji danych pomiarowych i generowania raportów na cele metodologii wyznaczania właściwej emisji CO2.

Na potrzeby przechowywania danych pomiarowych zaprojektowano uniwersalną i w pełni adaptowalną strukturę tabel. Wprowadzone odseparowanie typów, wartości oraz jednostek pozwala gromadzić aktualnie mierzone parametry zwałowisk oraz pozostawia miejsce dla wprowadzenia nowych wielkości, jako interesujących z punktu widzenia zadań systemu. Dodatkową zaletą jest możliwość współistnienia w bazie zarówno podwielokrotności, jak i nadwielokrotności jednostek pomiarowych (np. m/s i km/s), a także innych, alternatywnych jednostek, w których mierzona jest dana wielkość (np. stopnie Celsjusza i kelwiny).

Artykuł przedstawia także sposób rozwiązania problemu akwizycji danych pochodzących z różnych urządzeń. Wprowadzenie pojęcia sterownika logicznego, a przez to spójnego sposobu odczytywania danych z urządzenia i zapisywania ich do bazy, pozwala nie tylko na przejrzyste tworzenie kodu, ale i umożliwia proste rozbudowanie funkcjonalności systemu o podłączanie nowych urządzeń pomiarowych. Dodanie obsługi kolejnego sprzętu będzie bowiem wymagało zaimplementowania tylko jednej klasy – wspomnianego sterownika logicznego.

Sam projekt COOL's nadal ewoluuje, a na chwilę obecną przeprowadzana jest weryfikacja metodyki wyznaczania emisji  $CO<sub>2</sub>$  ze zwałowisk. Gotowa i sprawdzona metodologia zostanie ujęta w kolejnym module systemu – "COOL's – Analizy".

Niniejsza publikacja została opracowana w wyniku realizacji projektu "System zarządzania likwidacją emisji CO<sub>2</sub> ze zwałowisk odpadów powęglowych" (nr POIG.01.03.01-00-029/08), współfinansowanego przez Unię Europejską z Europejskiego Funduszu Rozwoju Regionalnego w ramach Programu Operacyjnego Innowacyjna Gospodarka.

#### **BIBLIOGRAFIA**

- <span id="page-10-0"></span>1. Drenda J., Różański Z., Słota K., Wrona P.: Zagrożenie pożarowe na zwałowiskach odpadów powęglowych. Górnictwo i Geoinżynieria, rok 31, Zeszyt 3/1, 2007.
- <span id="page-10-1"></span>2. Gumińska J., Różański Z.: Analiza aktywności termicznej śląskich składowisk odpadów powęglowych. KARBO, nr 1, 2005.

<span id="page-11-0"></span>3. Falcon R. M.: Spontaneous combustion of the organic matter in discards from the Witbank coalfield. Journal of the South African Institute of Mining and Metallurgy, Vol. 86, No. 7, 1986, s. 243÷250.

> Recenzenci: Prof. dr hab. inż. Andrzej Grzywak Dr hab. inż. Adam Pelikant, prof. Pol. Łódzkiej

Wpłynęło do Redakcji 31 stycznia 2011 r.

#### **Abstract**

Fires on coal waste dumps give the significant influent on the environment pollution. As the total emission of carbon dioxide should be considered as constant (equivalence to the total amount of carbon deposited at the dump) the tempo of its emission depends on different conditions like the weather or dump composition. The system COOL's is the tool for the evaluation of the carbon dioxide emission and the total pollution management.

One of the most important part of the system is the module of data acquisition and reporting. This short article presents two modules: COOL's – Data Acquisition and COOL's – Reports. First of them reads the data from different measurement devices and the second one generates reports for  $CO<sub>2</sub>$  emission evaluation methodology.

As the module cooperates with different types of measurement devices and the data acquisition scheme should be universal. It is ensured with the notion of logical driver – a dedicated class for every measurement device. As all logical drivers derive from the same base class all devices may be attended in the same way.

The other innovative feature of the presented system is the universal structure of the database. It separates the value type, domain and unit. It can also store the different units for the same variable (Celsius degree or Kelvin) as good as different SI units multiples (meter or kilometer).

#### **Adresy**

Jacek Marian ŁĄCZNY: Główny Instytut Górnictwa, Plac Gwarków 1, 40-166 Katowice, Polska, jlaczny@gig.eu.

Sebastian IWASZENKO: Główny Instytut Górnictwa, Plac Gwarków 1, 40-166 Katowice, Polska, Sebastian.Iwaszenko@gig.eu.

Marcin MICHALAK: Główny Instytut Górnictwa, Plac Gwarków 1, 40-166 Katowice, Polska, Marcin.Michalak@gig.eu.